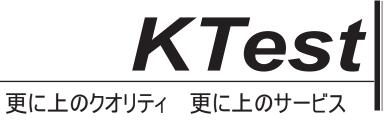

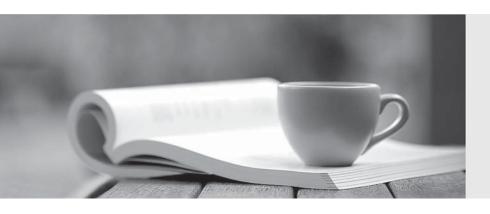

## 問題集

http://www.ktest.jp 1年で無料進級することに提供する Exam : MB6-700

**Title**: Microsoft Dynamics AX

2012 R2 Project

Version: DEMO

1. You need to track the project costs in balance accounts until the customer is invoiced. Which type of project should you use?

A.fixed-price project with completed contract

B.fixed-price project with completed percentage and sales value

C.time and material project with work in process (WIP)

D.internal project with work in process (WIP)

E.time and material projects with accruals

Answer: C

2. You set up a new internal project. You need to manually create a hierarchical representation of the activities for the project. Which form should you use?

A.Activities

**B.**Assign resources

C.Work breakdown structure template

D.Work breakdown structure

Answer: D

3.You set up three pay-when-paid (PWP) terms and assign them to the vendors for a project. For the first PWP term, you set the account code for all vendors (All). For the second PWP term, you set the account code for an individual vendor (Table). For the third PWP term, you set the account code for a group of vendors (Group). What is the order of precedence for assigning the PWP terms when you create a project purchase order?

A.Table, All, Group

B.All, Group, Table

C.Table, Group, All

D.All, Table, Group

Answer: C

4. You are creating a template bill of materials (BOM) in Microsoft Dynamics AX 2012. From which source can you copy BOM lines?

A.A service order

**B.A Production BOM** 

C.An activity line

D.A service agreement

Answer: B

5. You attach an invoice format to the project contract. Which item is controlled by the invoice format setting?

A.invoice output destination

B.invoice currency

C.invoice summarization

D.invoice orientation

Answer: C

6. You need to configure worker validation project assignments to ensure that certain projects are available for a specific worker. On which form should you configure this type of validation?

A.project

B.project contract

C.worker

D.project management and accounting parameters

Answer: C

7. Which three items are valid project types? (Each correct answer presents part of the solution. Choose three.)

A.Investment

B.Profit and loss

C.Time

D.Time and material

E.Quotation

Answer:B,C,D

8. Your company requires that a letter be mailed to each new customer when its first service order is created. You need to communicate this requirement to the Sales and Marketing team in Microsoft Dynamics AX 2012. What should you do in the Service management parameters?

A.Describe the request in the Purpose area.

B.Set the responsibility to Marketing.

C.Set the category to Action.

D.Set the activity type to Letter.

Answer: D

9. Which two statements about a header project are true? (Each correct answer presents a complete solution. Choose two.)

A. Transactions cannot be posted to a header project.

B.A header project is designated by the Project group field.

C.Each level of a project hierarchy can have only one project header.

D.A header project must be created at the top level of a hierarchy.

Answer: A,D

10. You need to set up a pay when paid (PWP) term for a project. Which project type should you choose? A.time and material

B.internal

C.cost

D.fixed-price

Answer: A